## Using GitHub for scientific research

**Jon W. Carr** 

Language Evolution and Computation Research Unit School of Philosophy, Psychology and Language Sciences University of Edinburgh

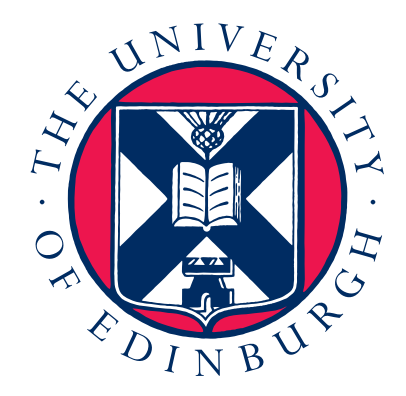

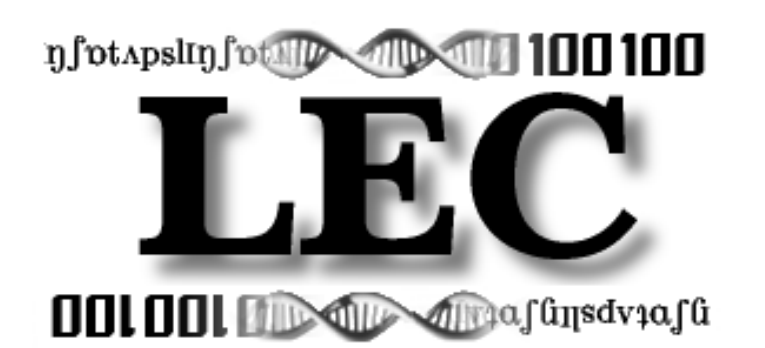

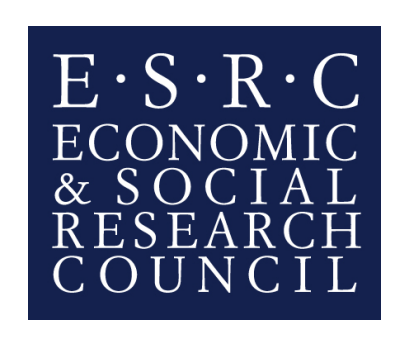

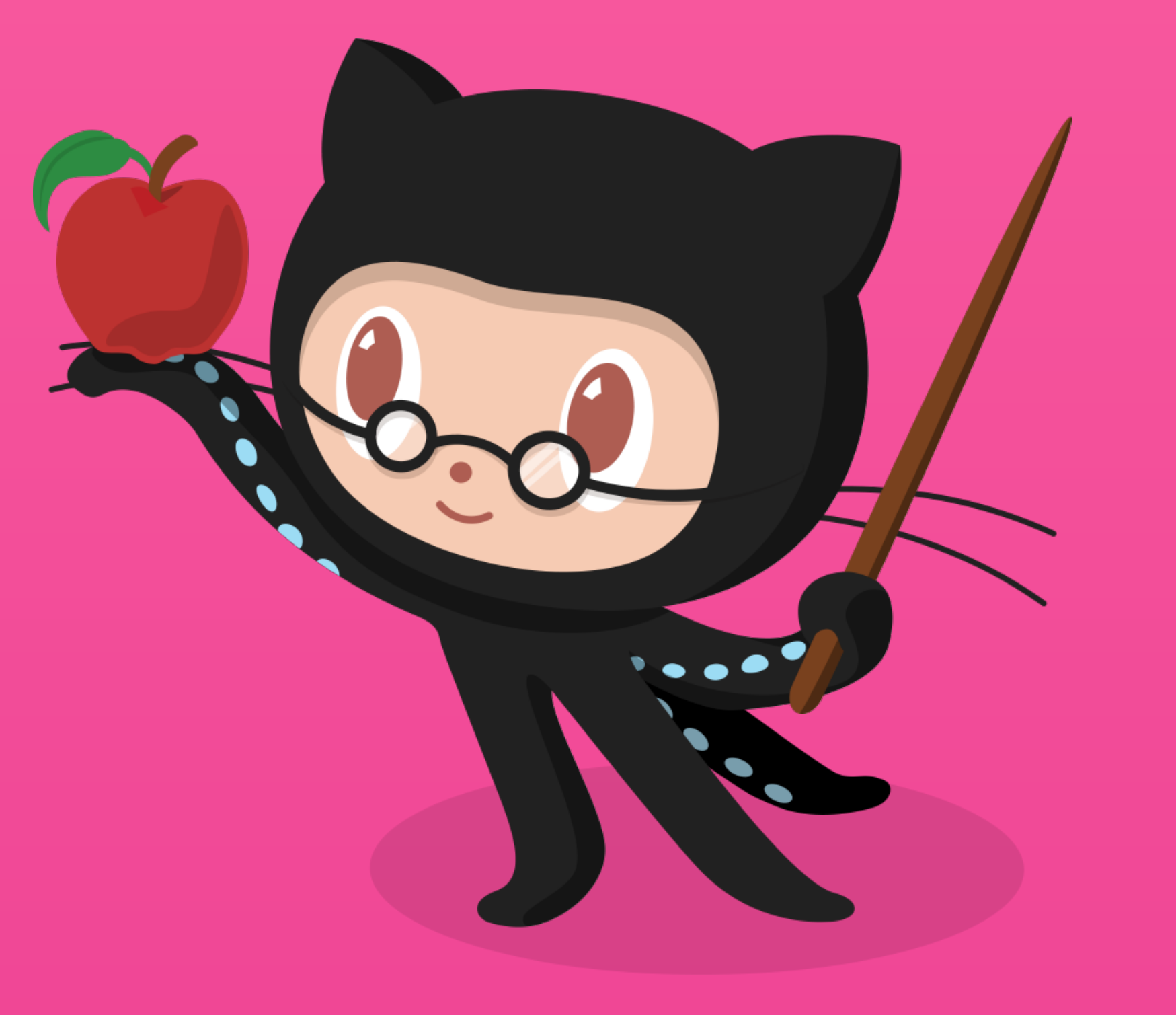

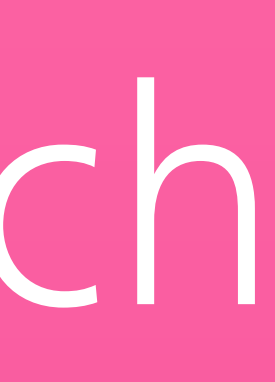

Version control Share and collaborate Publish your work

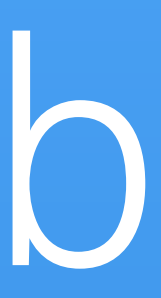

## Three good reasons to use GitHub

github pages fork master repository atom .gitignore collaborator markdown public **SHA hash** sync command line tools commit blame branch merge pull request issues history Wiki clone gist git private release

Background Specifics Demonstration Collaborative project Quiz

### Today's workshop

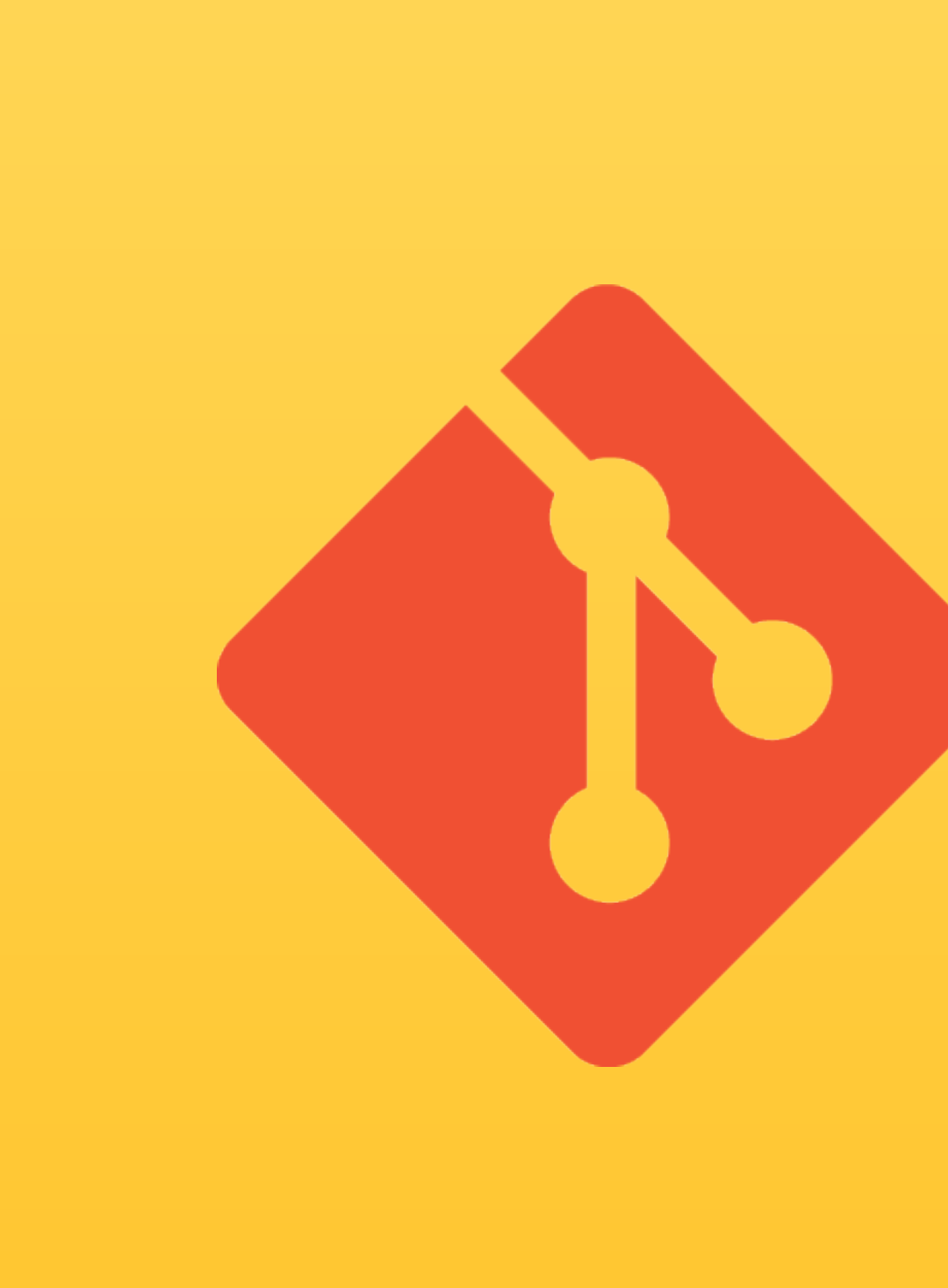

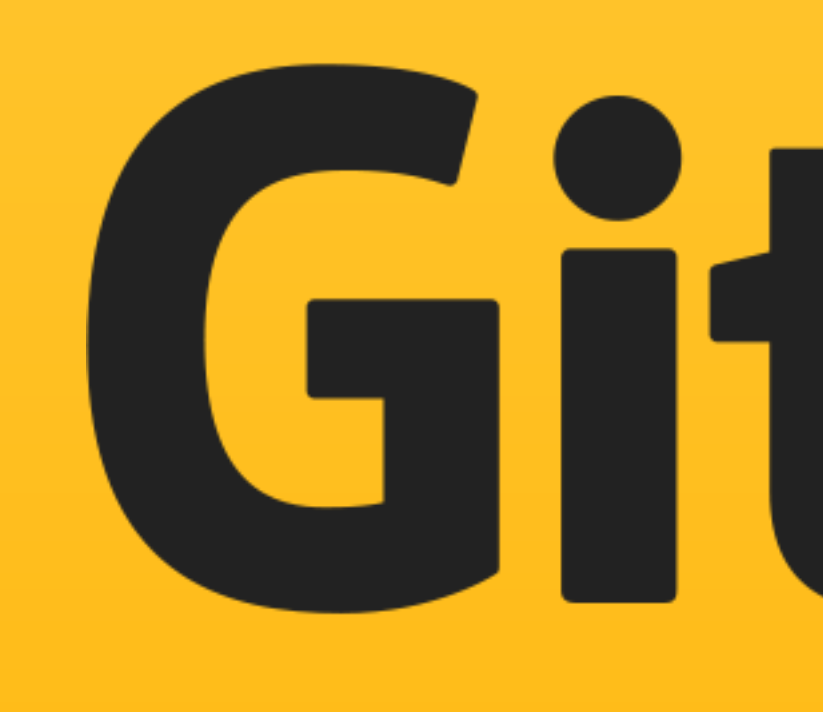

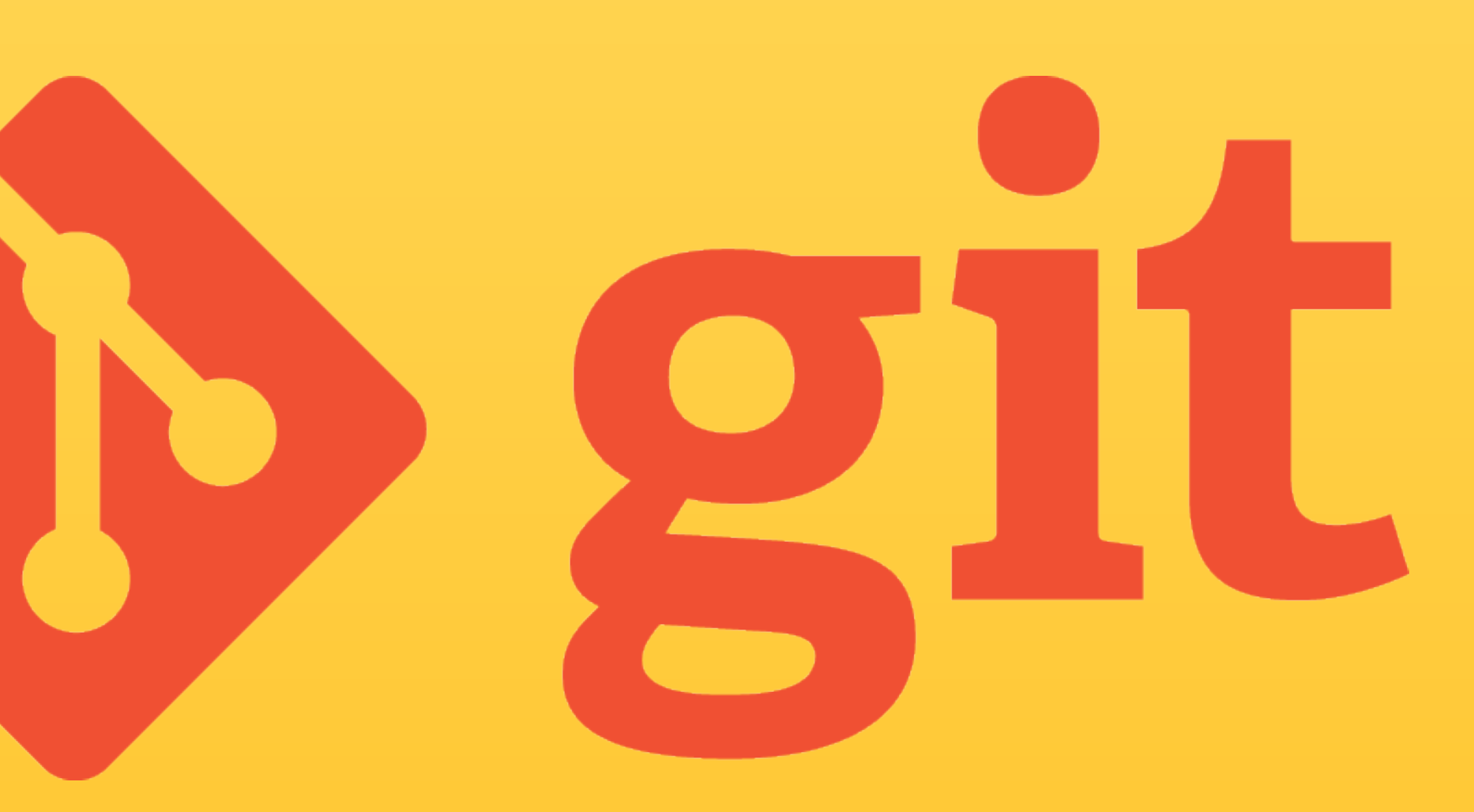

# GitHub

## GitHub Education

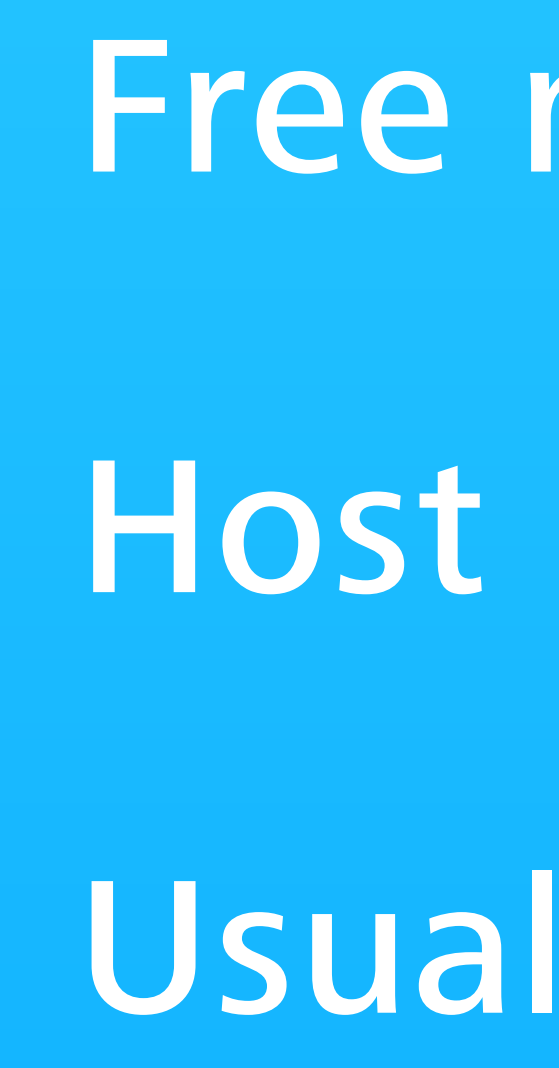

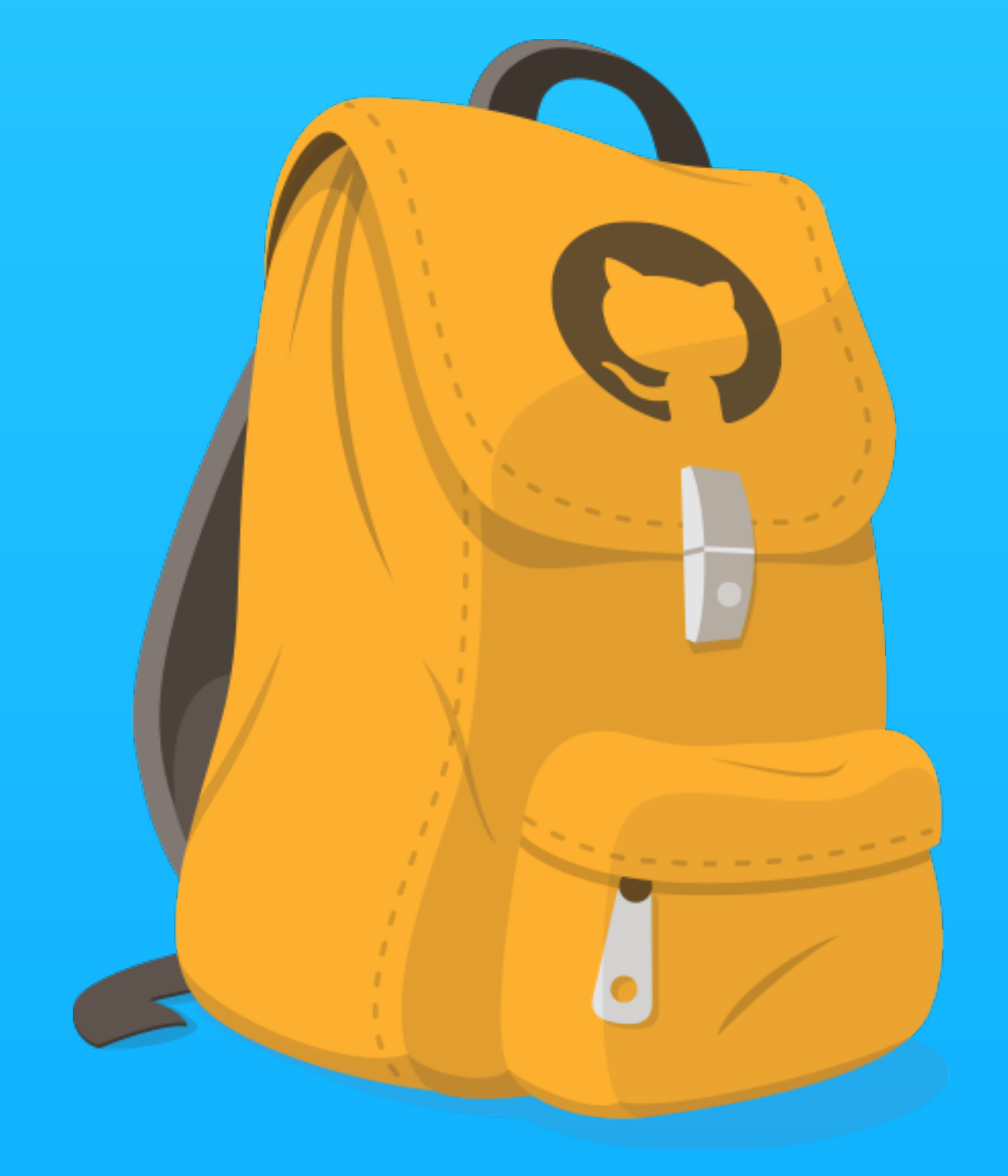

Free micro account for students

Host 5 private repositories

Usually \$7 per month

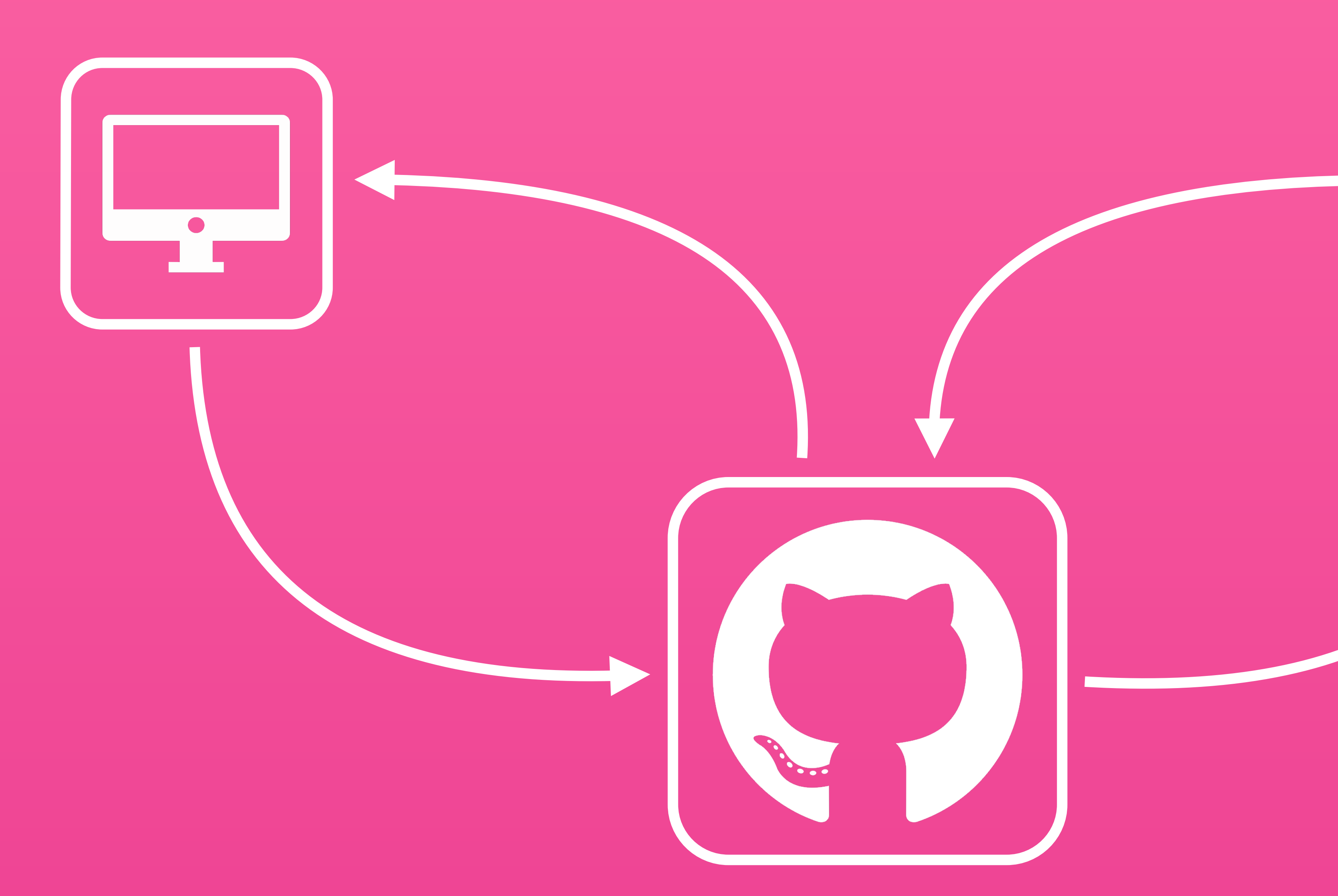

## Big picture

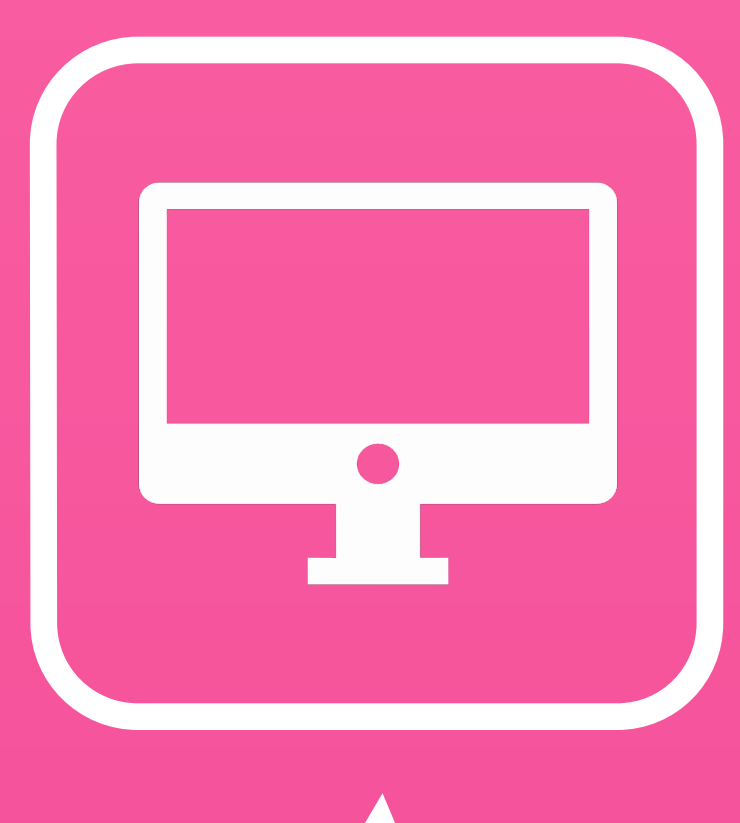

### Key terms

- Repository <sup>29</sup> Branch Commit
- Pull request

Fork

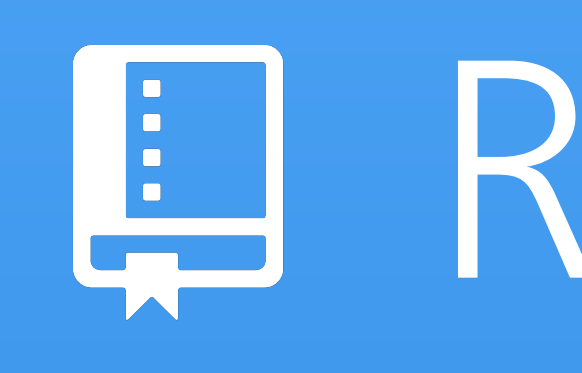

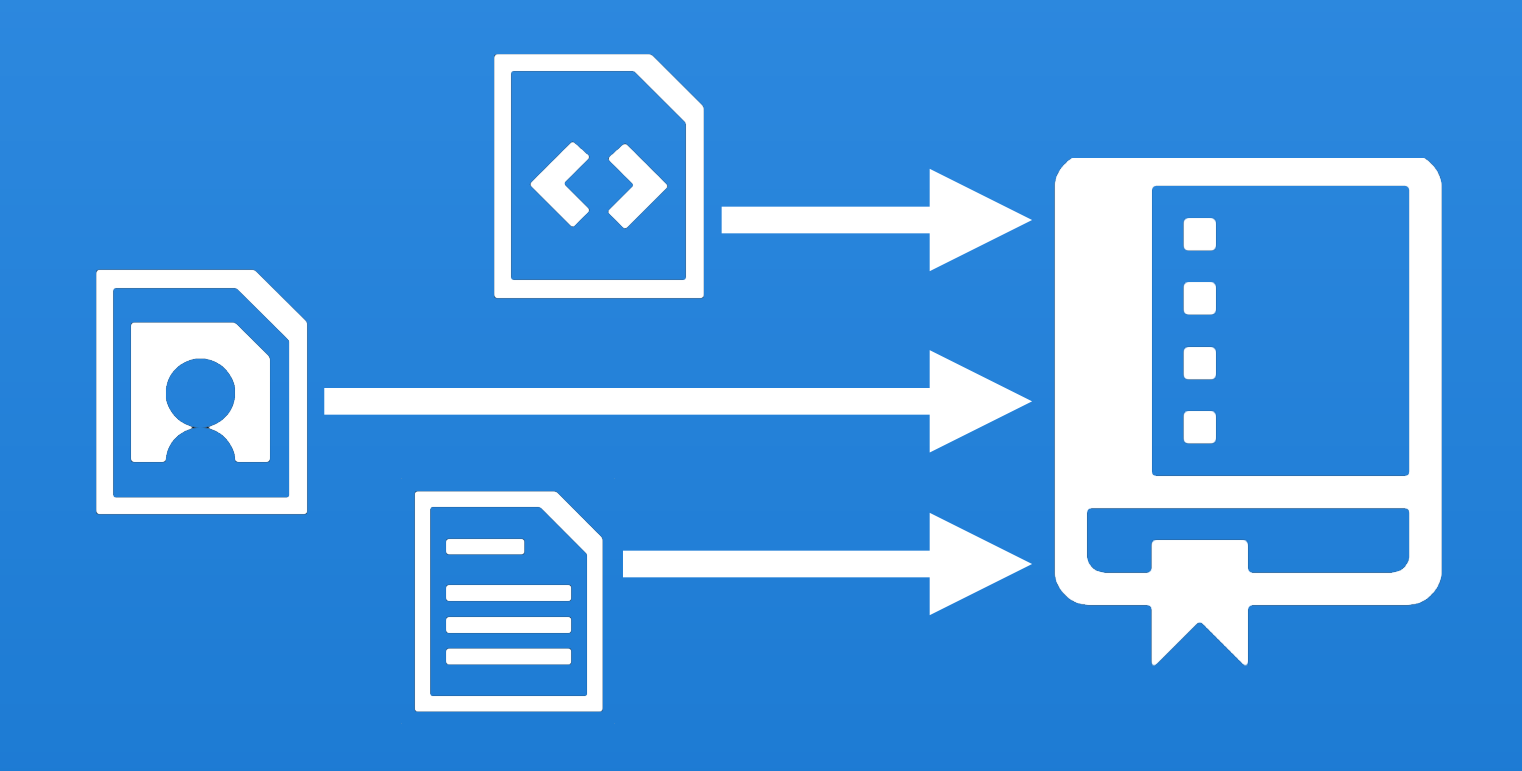

## Repository

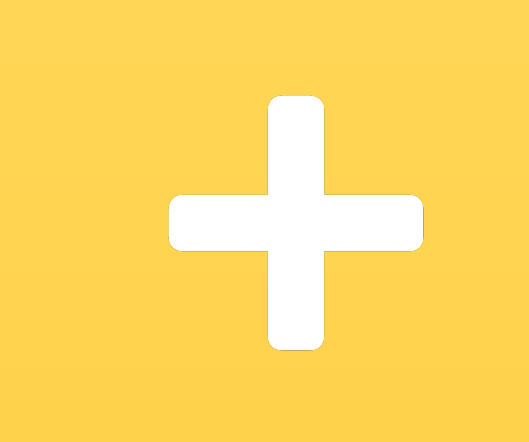

 $\boxed{\triangleq}$ 

 $\overline{\phantom{a}}$ 

### Commit

1 def Hello(name): 2 greeting = "Hello " + name 3 print greeting

### Commit

1 def Hello(name):  $green = "Hello " + name"$ print greeting

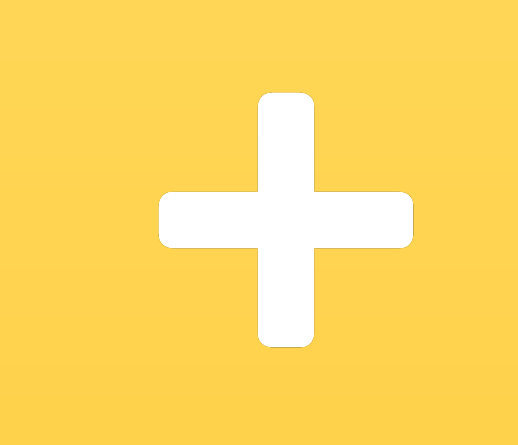

# ....  $\Box$ 4

5 def Bye(name):  $6$  valediction = "Bye bye " + name print valediction

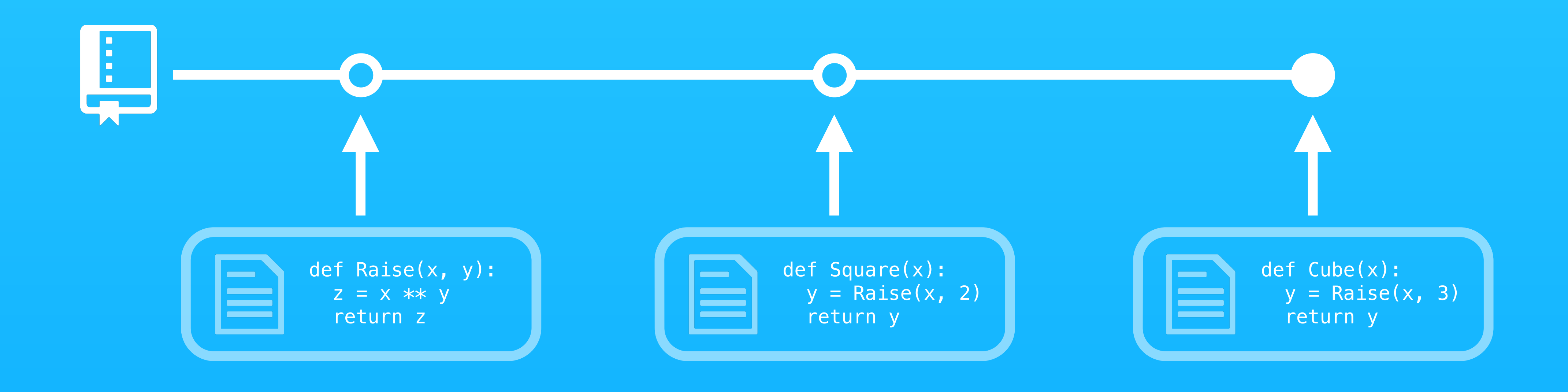

## Revert a commit

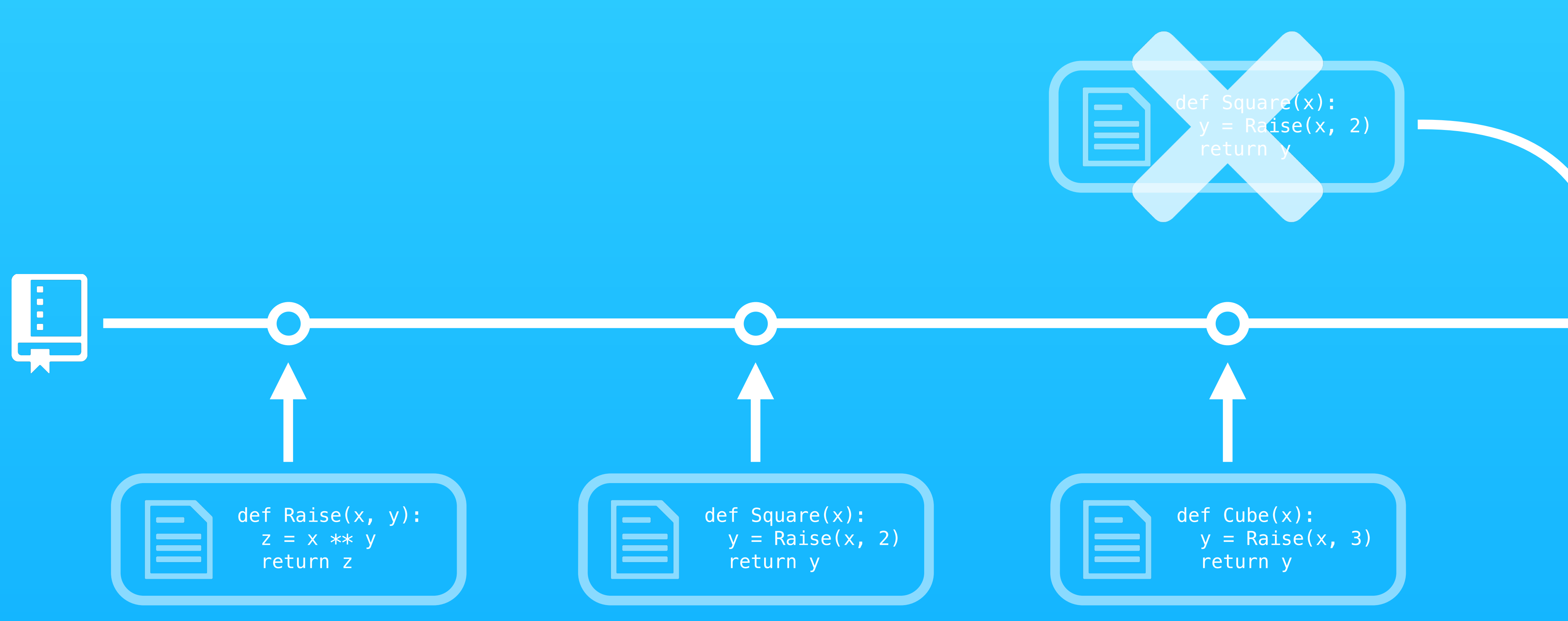

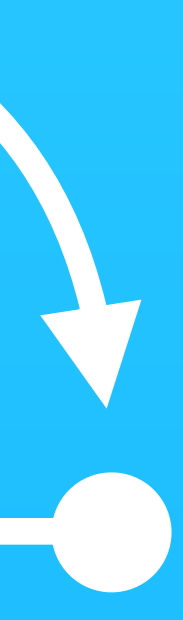

## Revert a commit

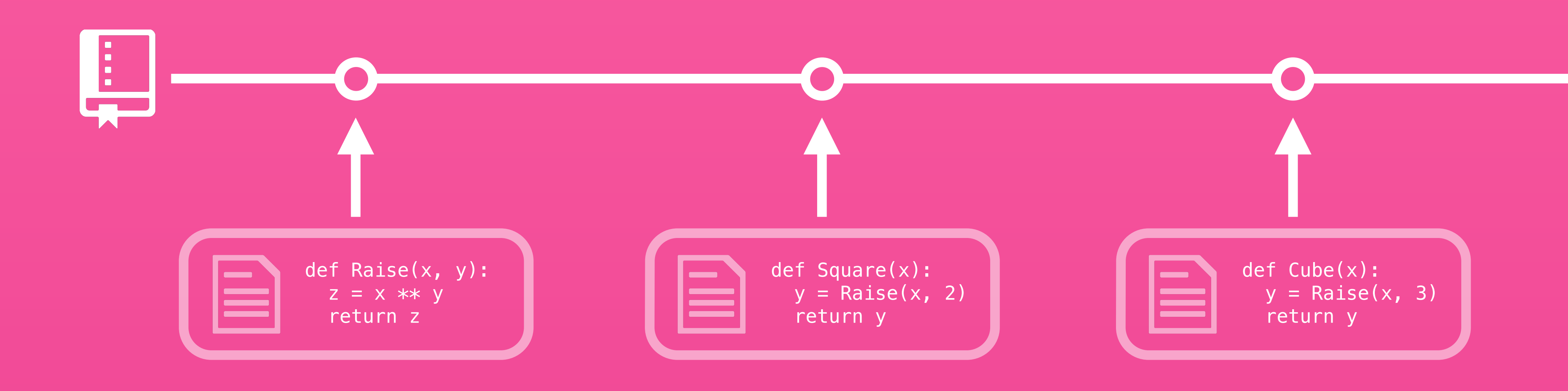

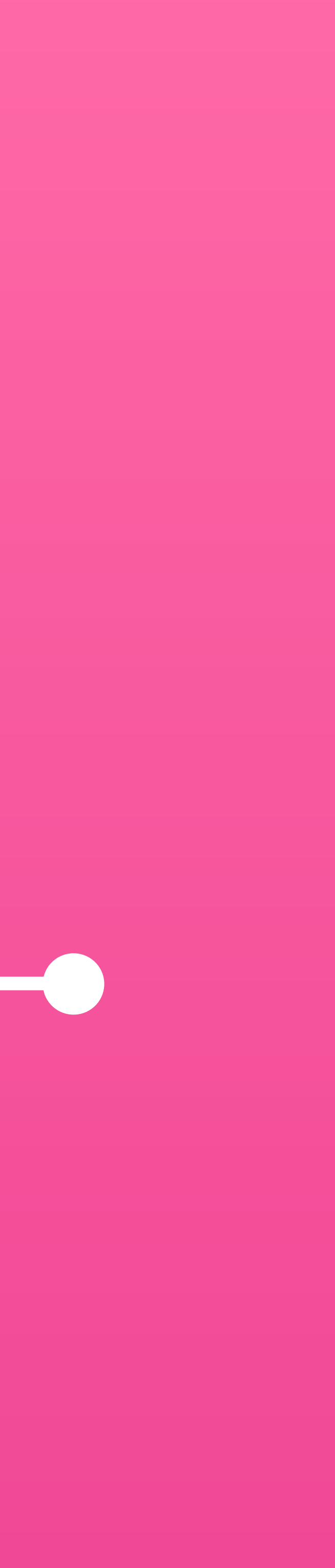

## Roll back to a previous commit

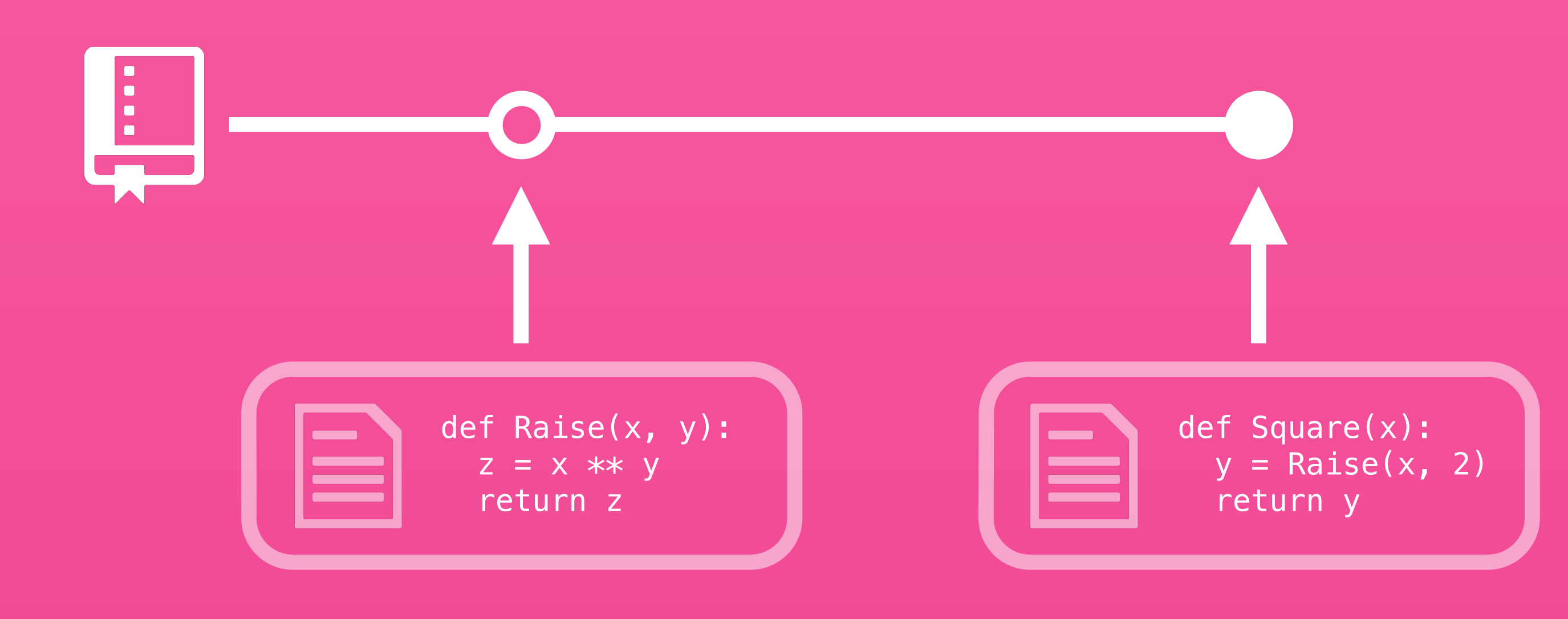

## Roll back to a previous commit

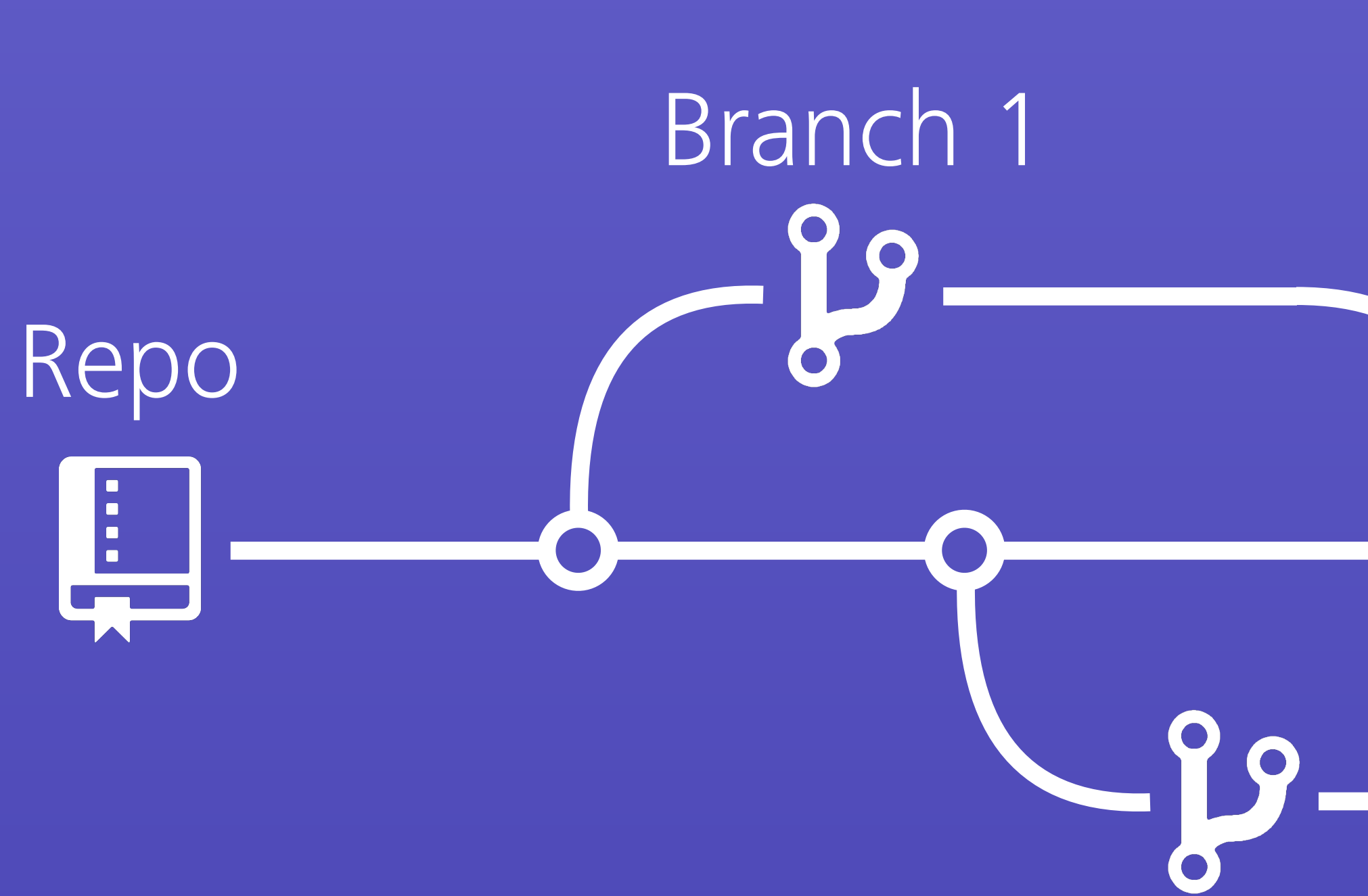

## Branch 2 90 Branch 3

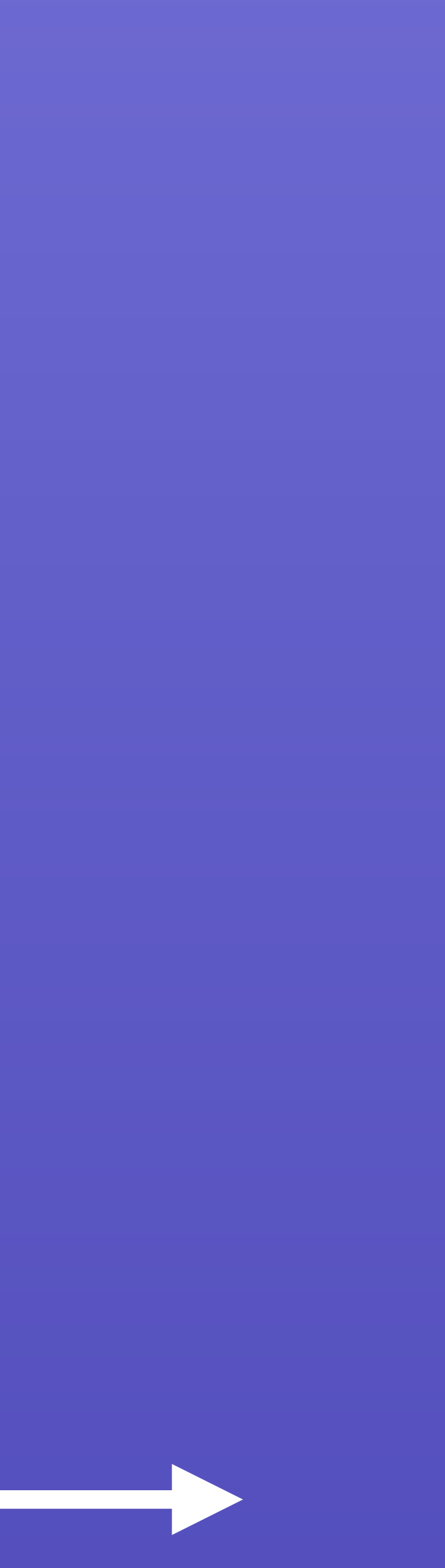

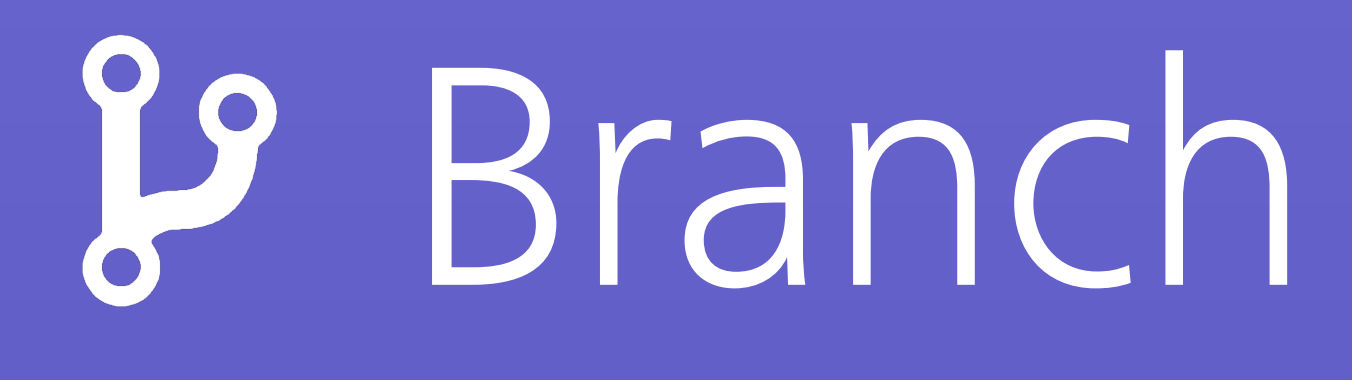

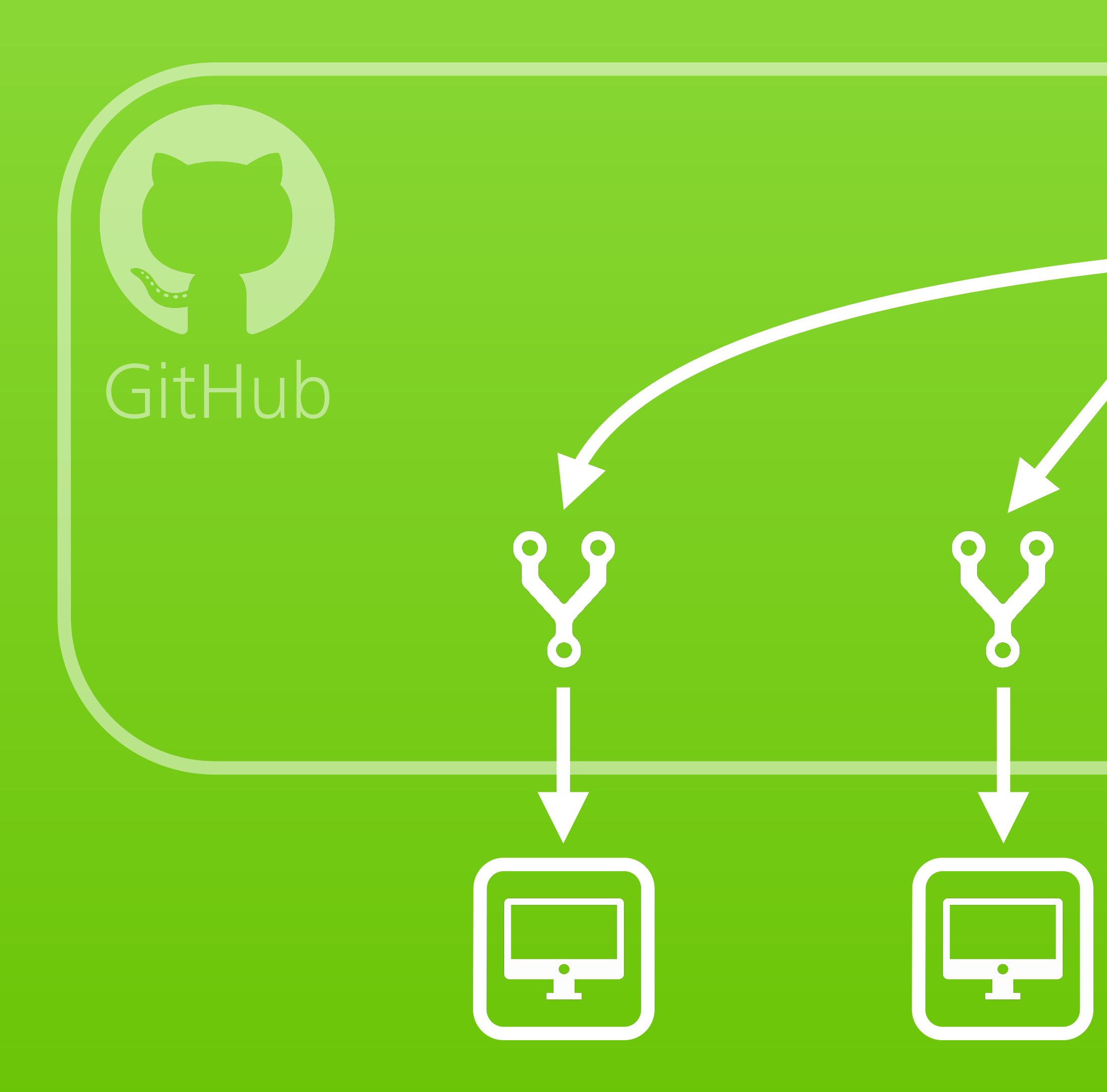

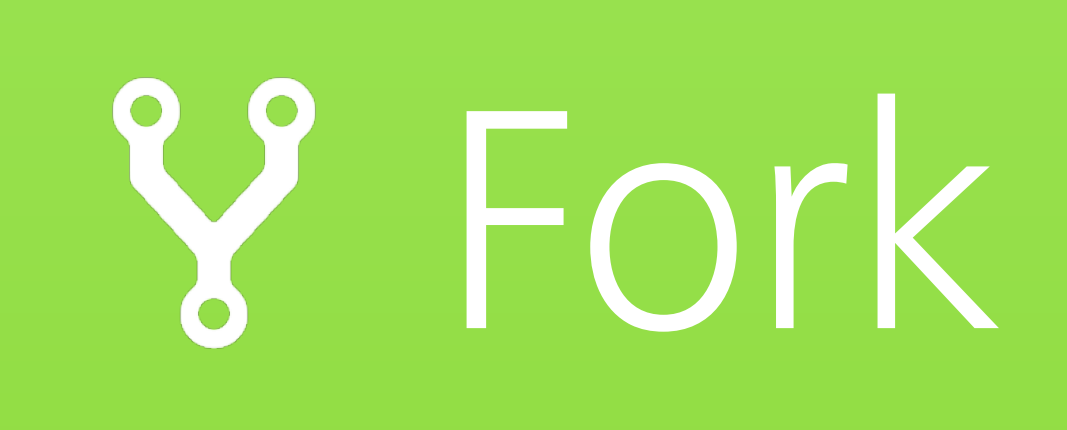

 $\overline{\phantom{a}}$ M

### Main public repo

 $\bigcirc$ 

 $\begin{bmatrix} 1 \\ -1 \end{bmatrix}$ 

Public forks

 $\begin{bmatrix} 1 \\ -1 \end{bmatrix}$ 

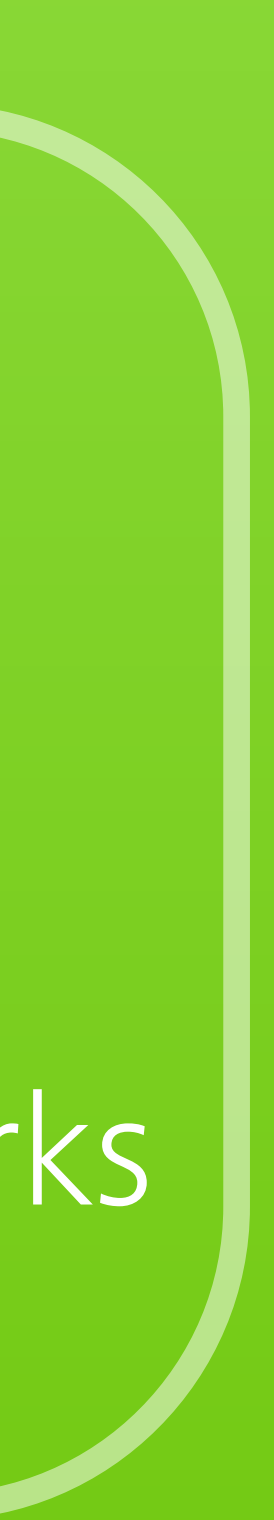

## Pull request

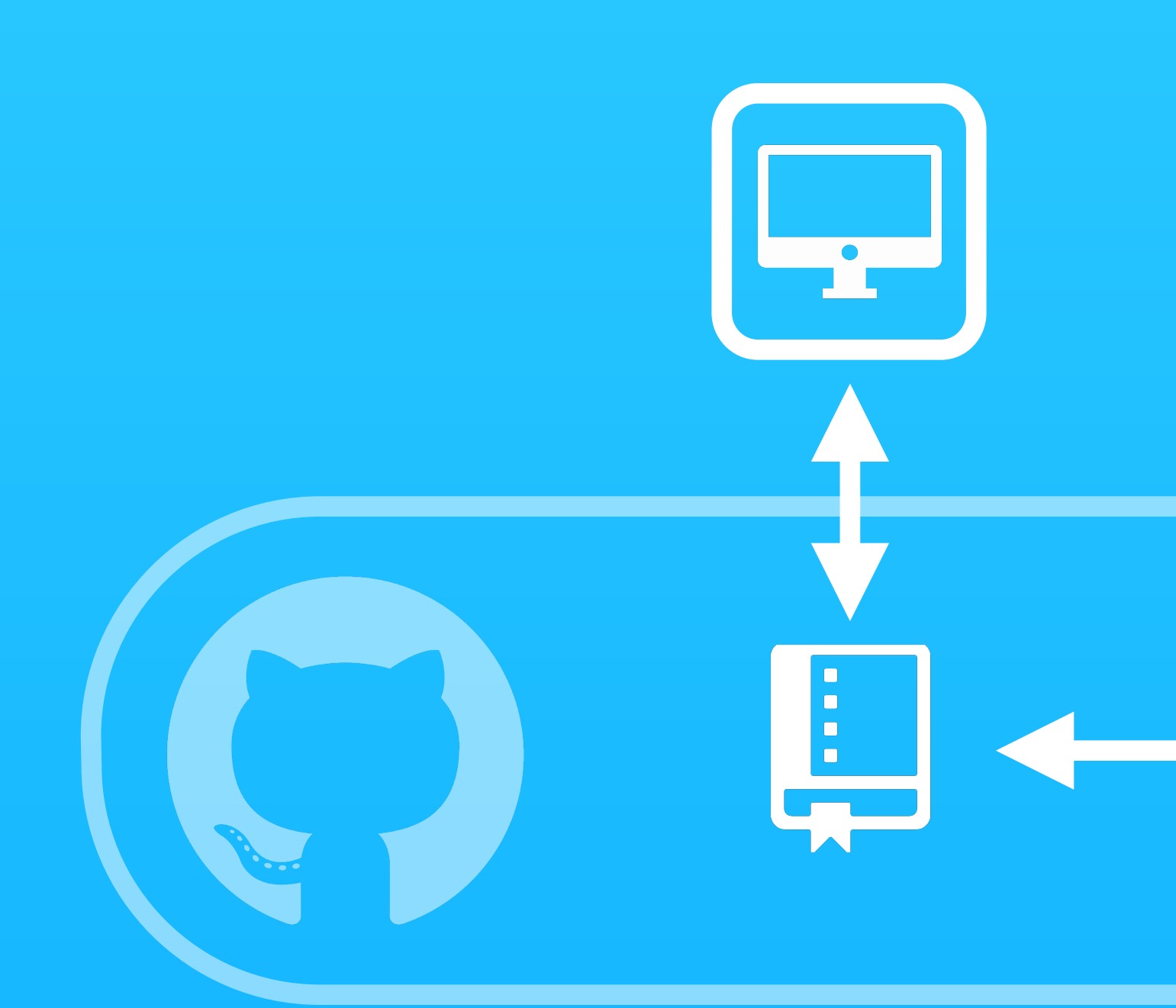

### Pull request

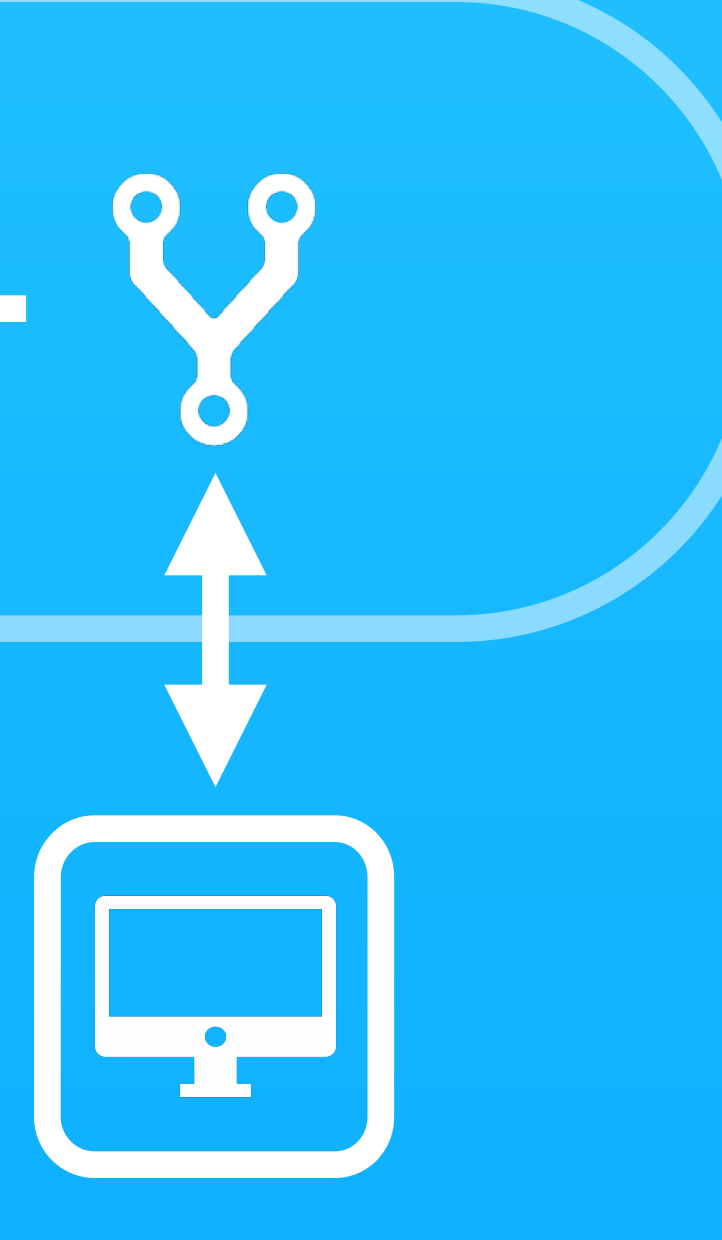

## Two handy apps

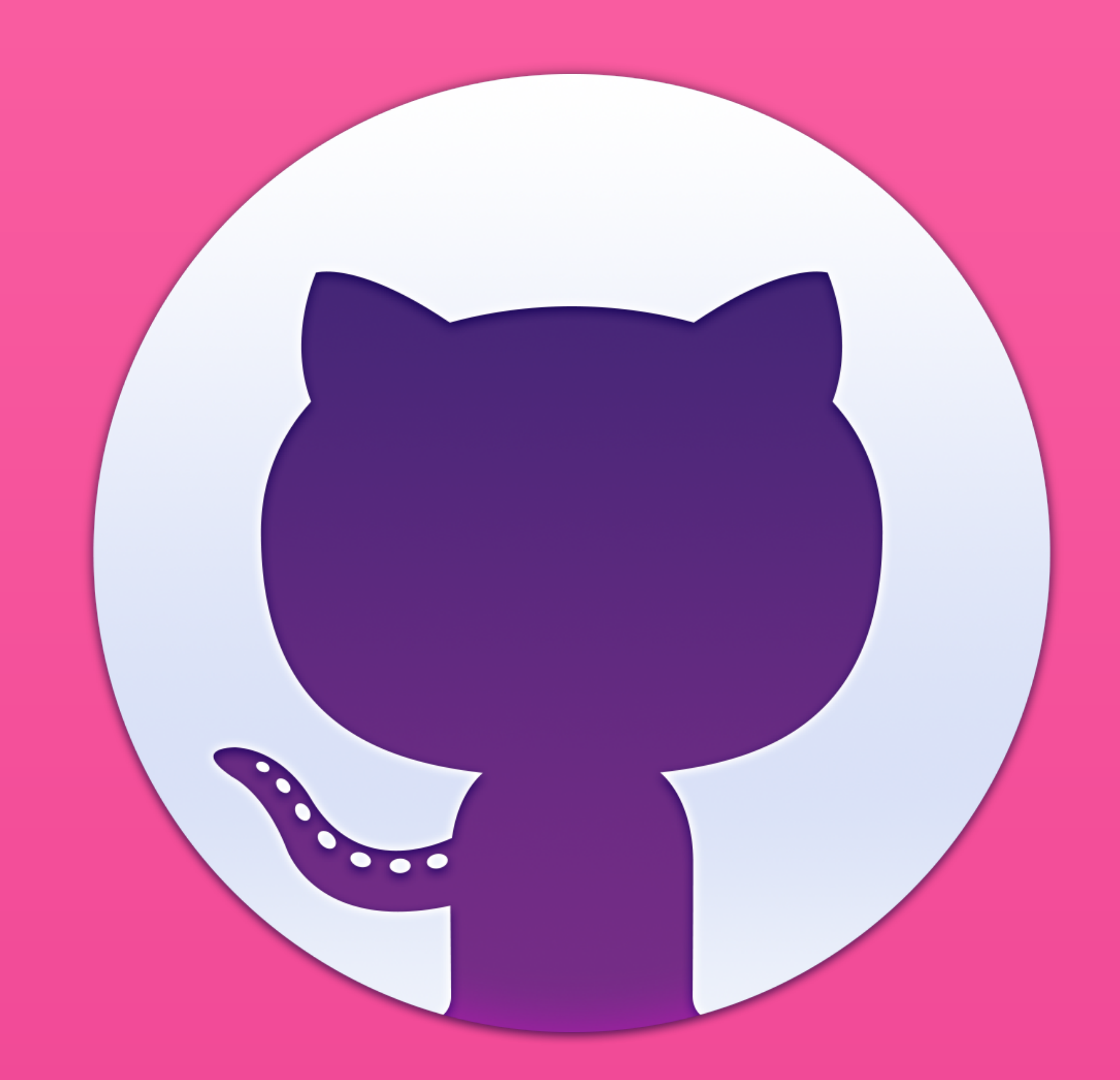

### GitHub Atom

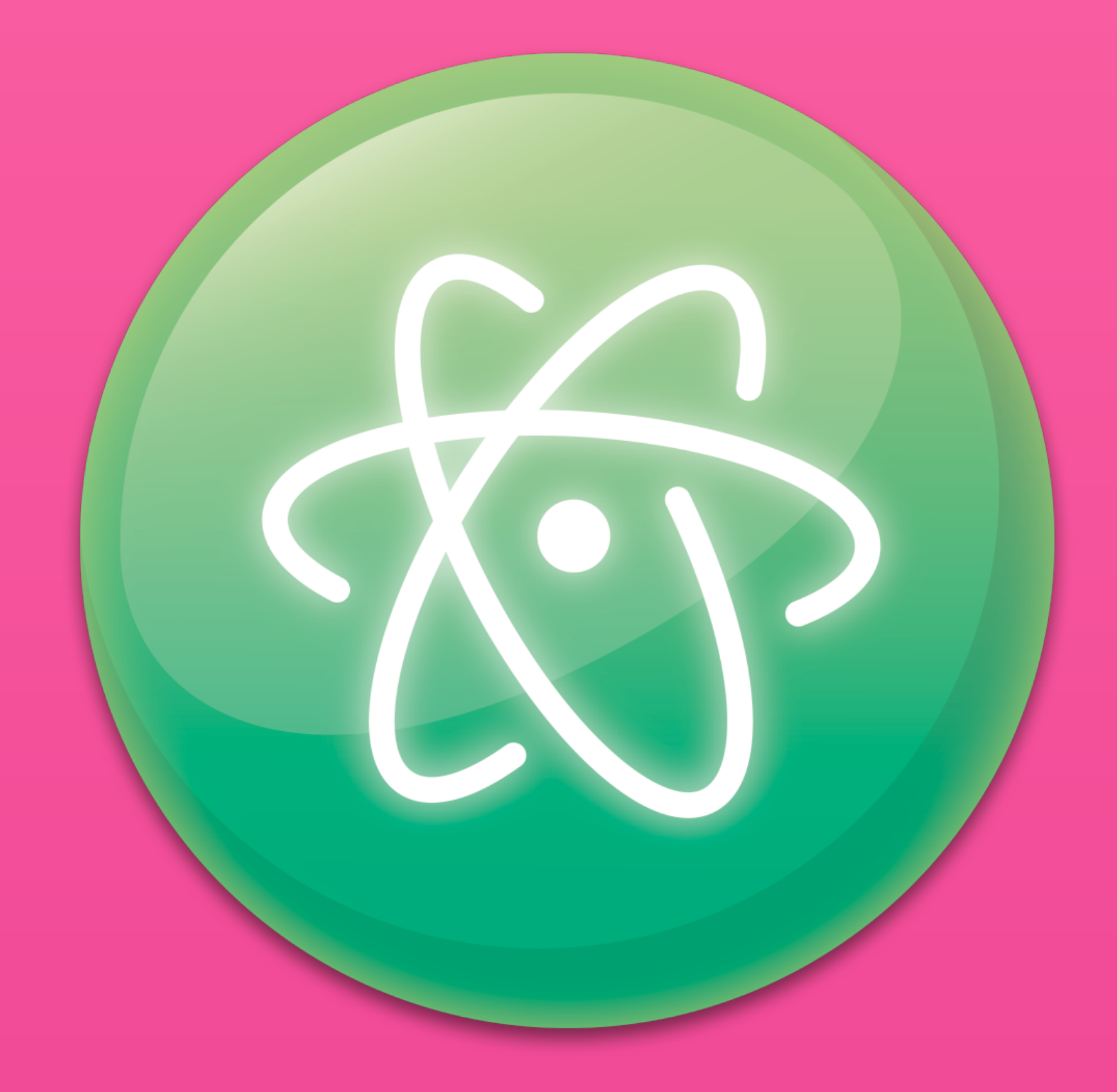

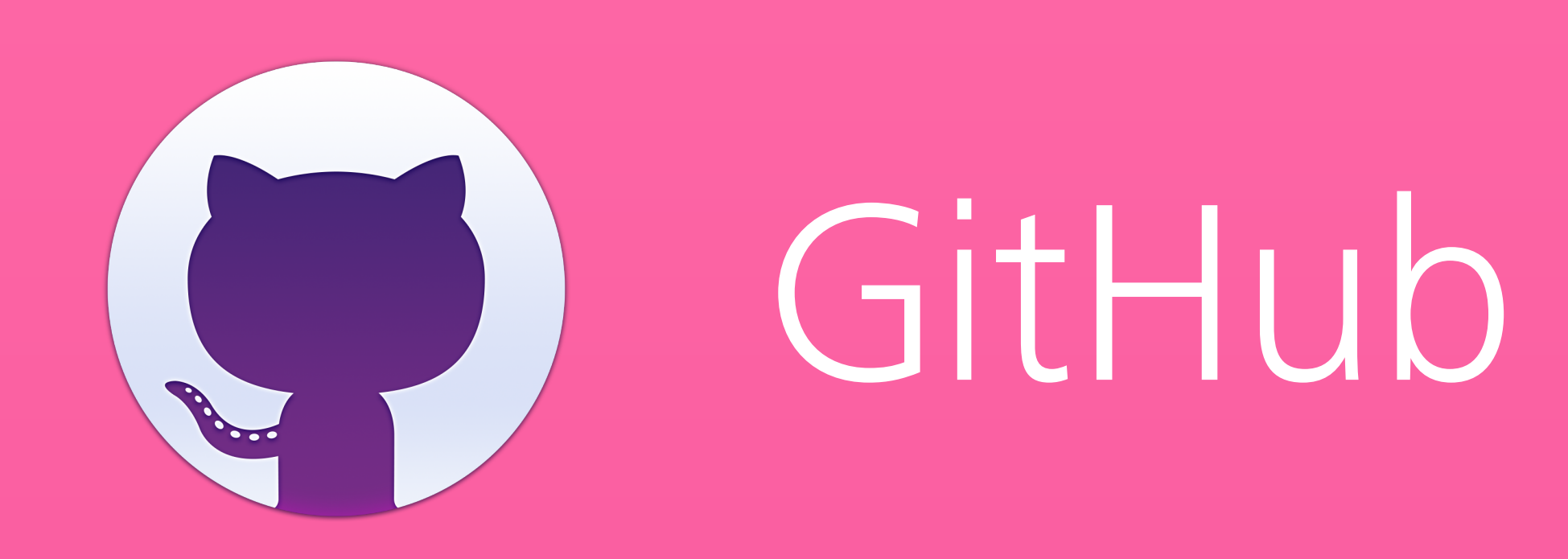

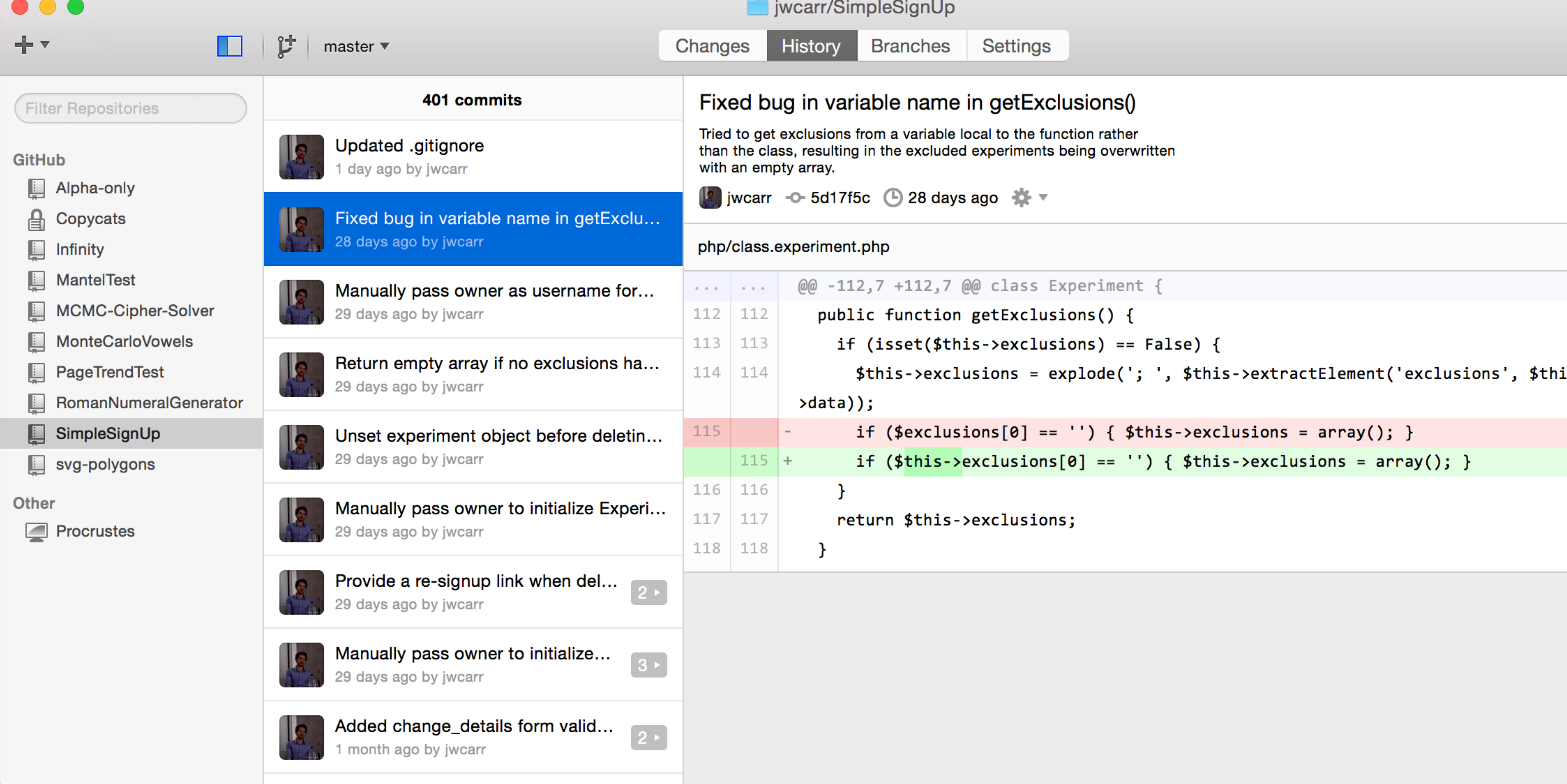

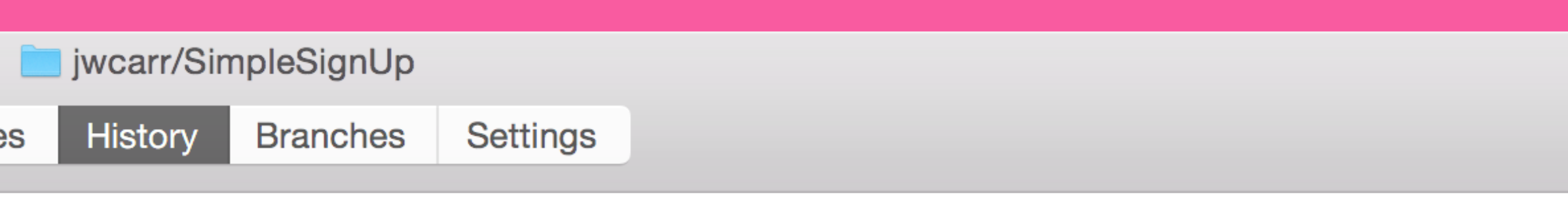

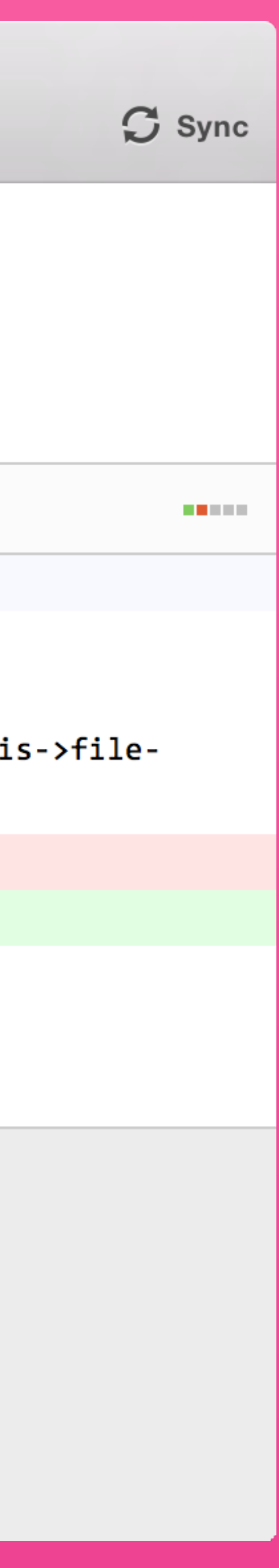

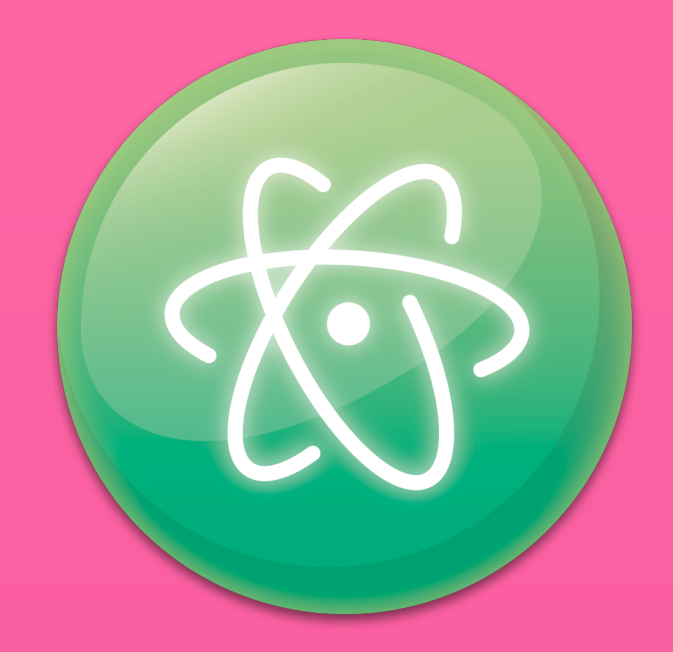

### Atom

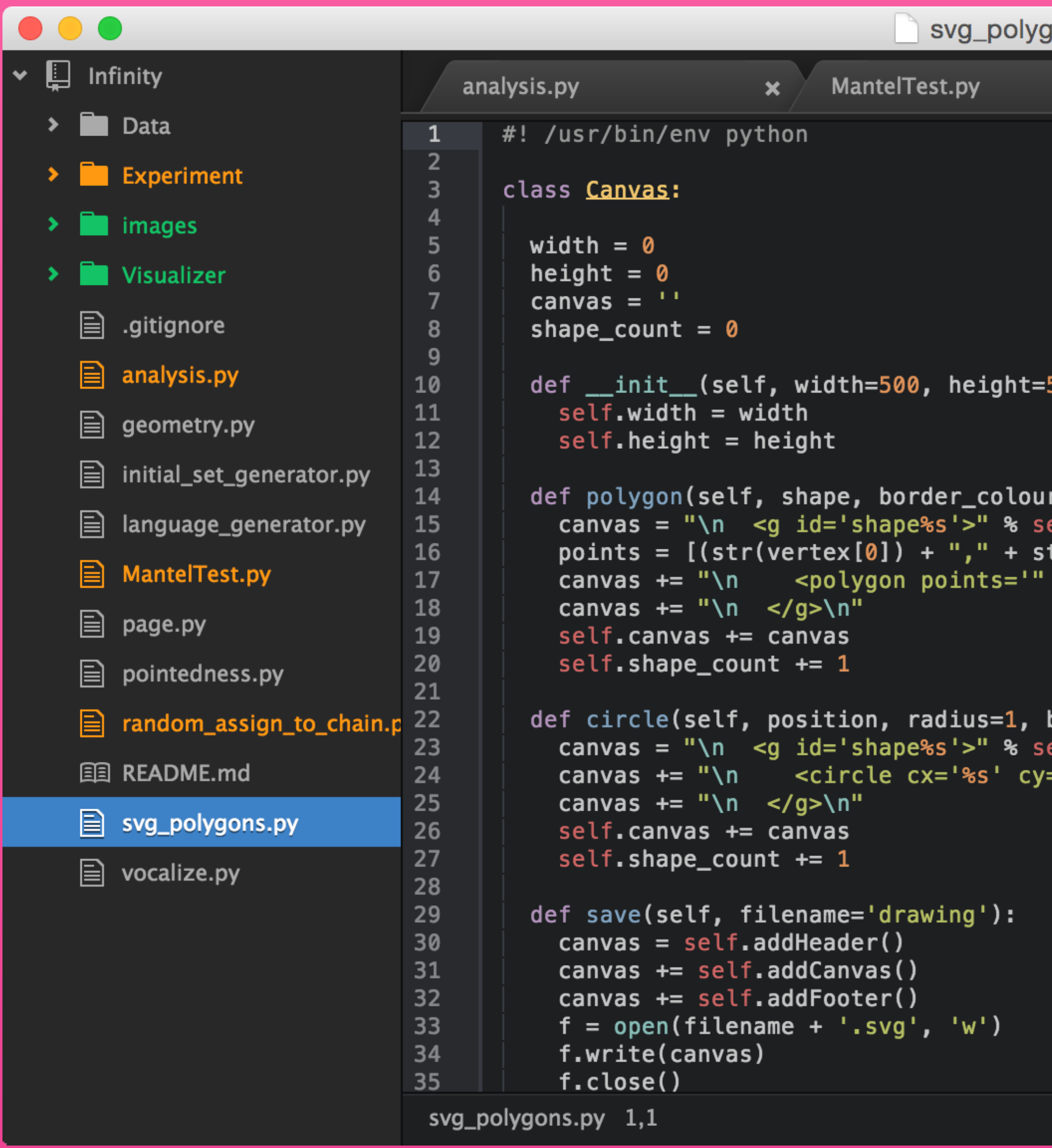

```
yons.py - /Users/jon/Sites/Infinity - Atom
              svg_polygons.py
                                            \pmb{\times}\boldsymbol{\mathsf{x}}500):
r='black', fill_colour=None, opacity=1.0)<mark>:</mark>
.elf.shape_count<br>:tr(vertex[1])) for vertex in shape]<br>' + (" ".join(points)) + "' style='fill:%s; stroke:%s; fill-opacity:%s; stroke-opacity:%s; stroke-wid
border_colour='black', fill_colour=None, opacity=1.0):
elf.shape_count<br>='%s' r='%s' style='stroke:%s; fill:%s; fill-opacity:%s; stroke-opacity:%s;' />" % (position[0], pos
```
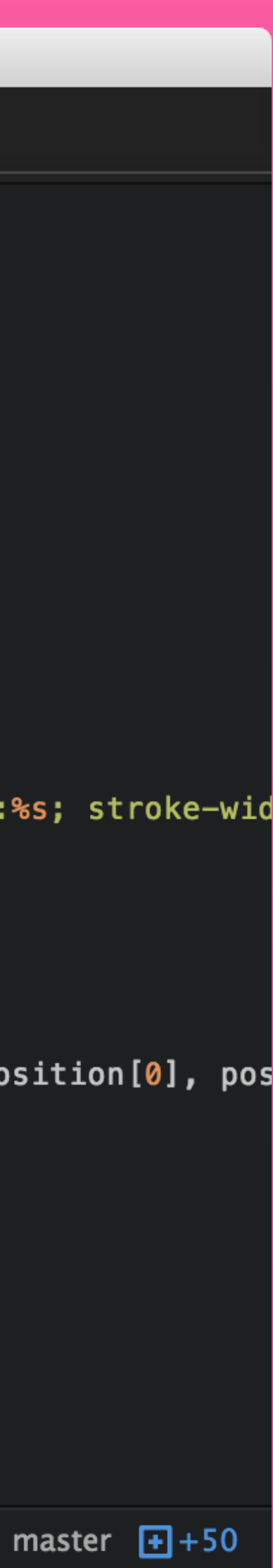

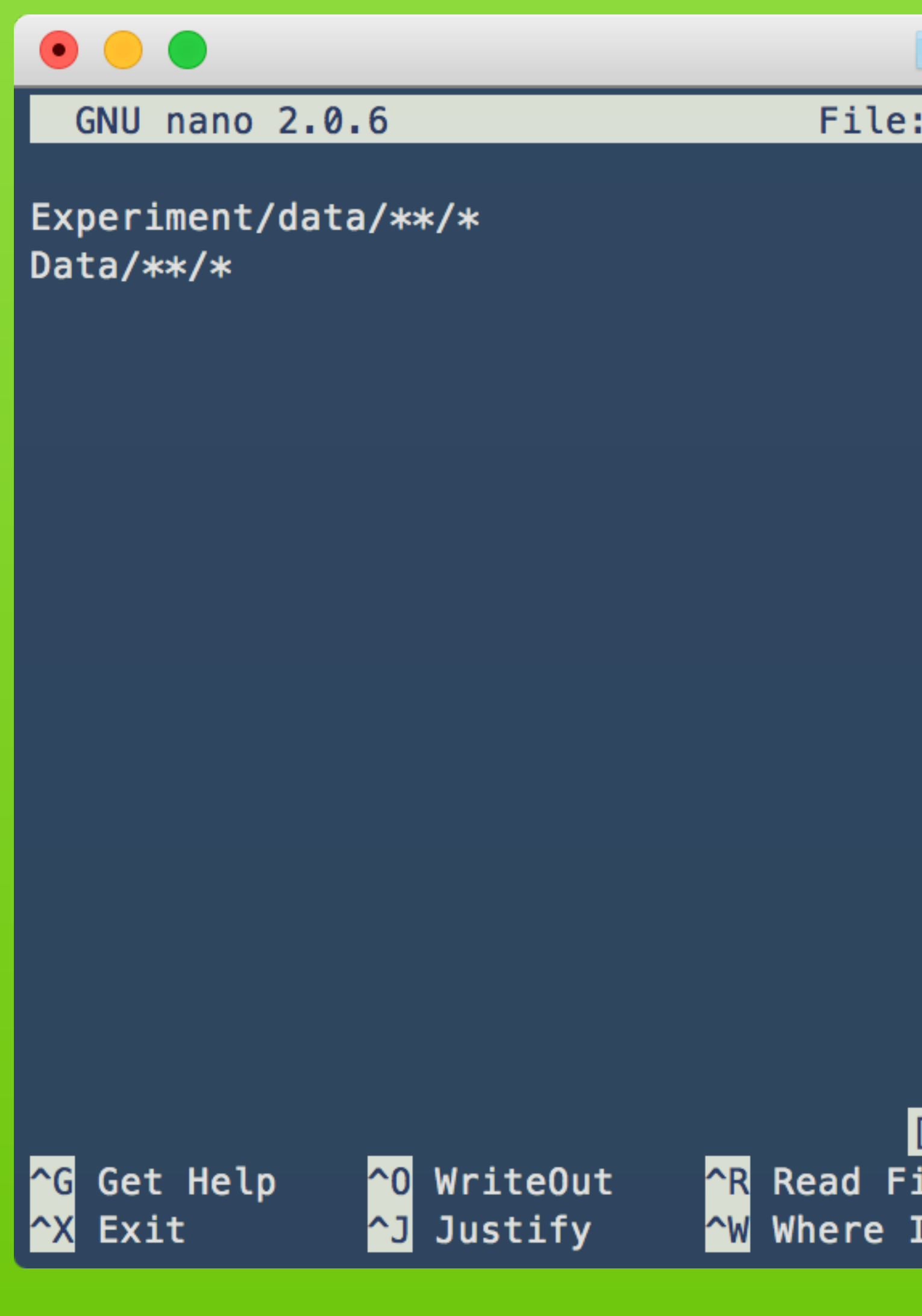

## ignore

Infinity  $-$  nano

File: .gitignore

Modified

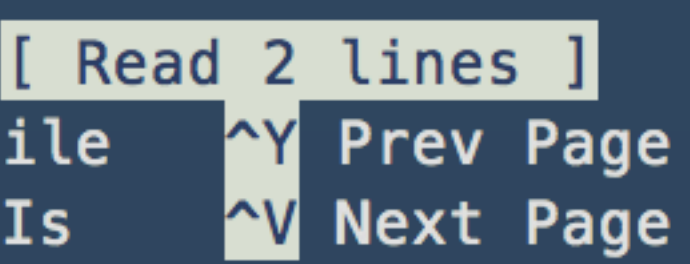

AK Cut Text<br>AU UnCut Text<br>AU UnCut Text<br>AU To Spell

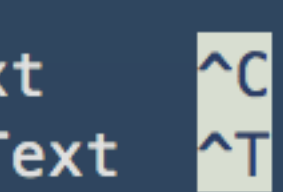

## (GitHub Flavored) Markdown

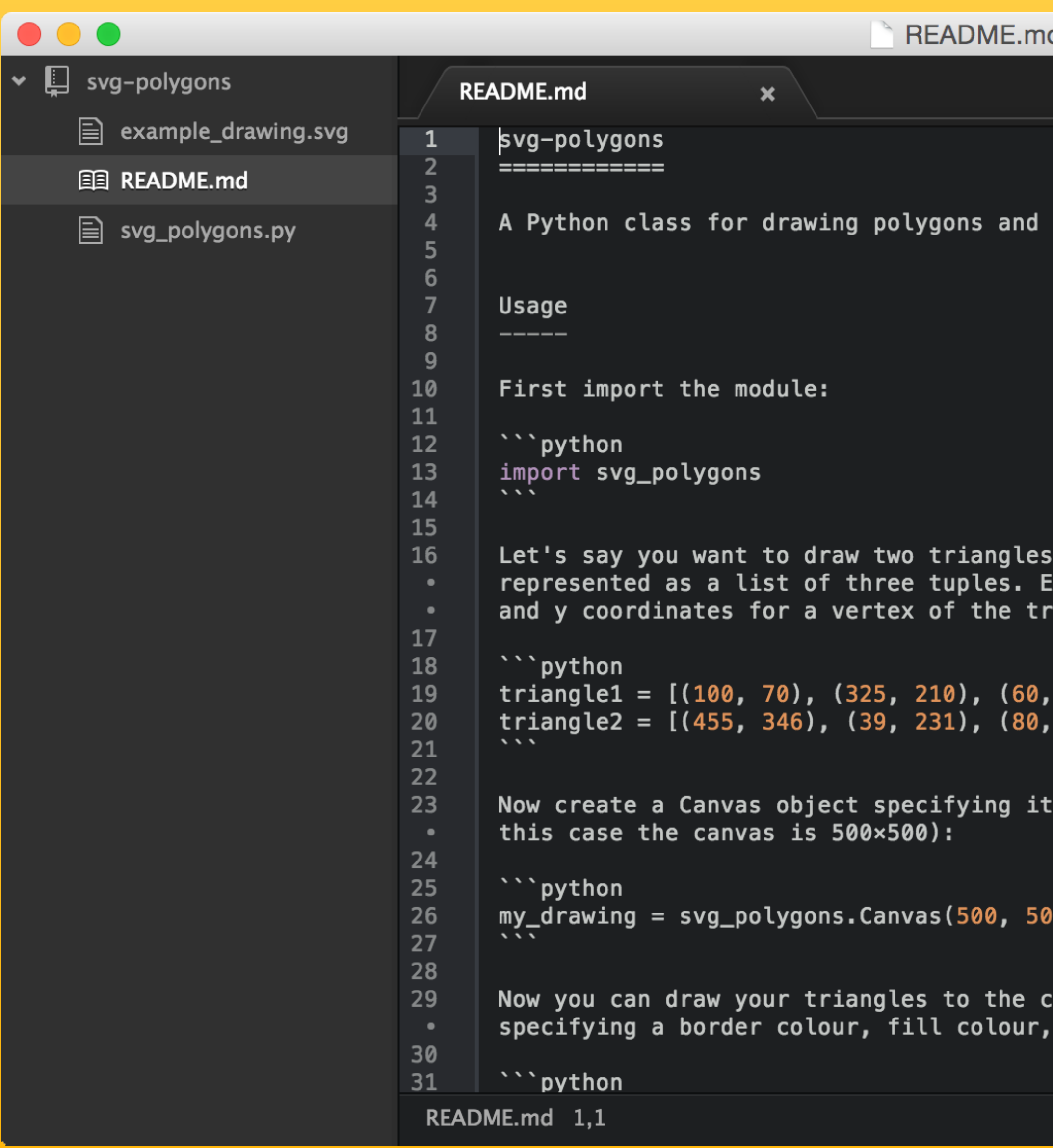

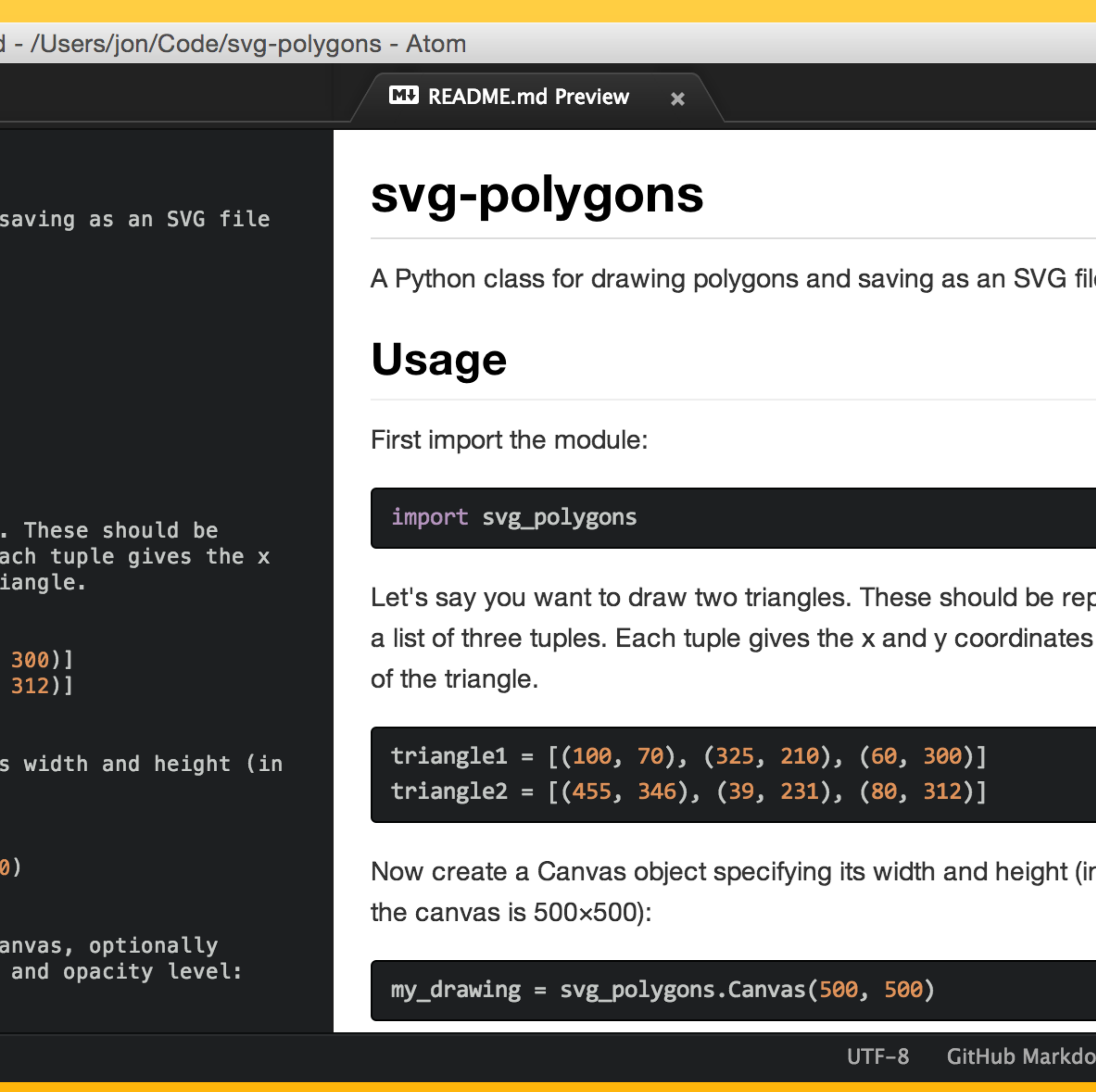

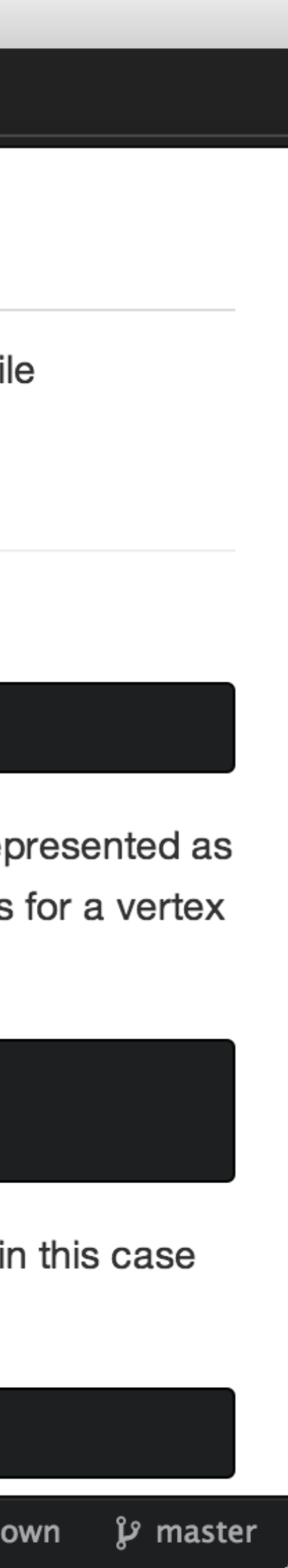

## Other GitHub features

Issues: Bug reporting and feature requests Wiki: Document the project Pages: Free webpage for your project Gist: A mini repo for snippets of text

Demo...

## Collaborative project

Aim: Build a simple Mantel Test module in Python Three teams will each implement part of the code Then we'll test our code at the end

Team 1 ReadFile() Team 2 PairwiseDistances() Team 3 MonteCarlo()

## Quiz

### 1. What's the name of the GitHub mascot?

- 2. What's the difference between a fork and a branch?
- 3. What's a pull request?
- 4. Can you delete a previous commit?
- 5. What would you use a .gitignore file for?
- 6. What could you use GitHub Issues for?

Merge the functions created by the other two teams into your fork of the repository

### Homework (if you're keen)

Test out the final code for yourself!